## **Class X Foundation of Information Technology (Code: 165) Sample Question Paper 2018-19**

## **Time: 2 ½ Hrs. M.M.:40**

## **General Instructions:**

 *(i) The sample question paper consists of 16 questions.*

 *(ii) All questions are compulsory; however internal choice has been given in few questions*.

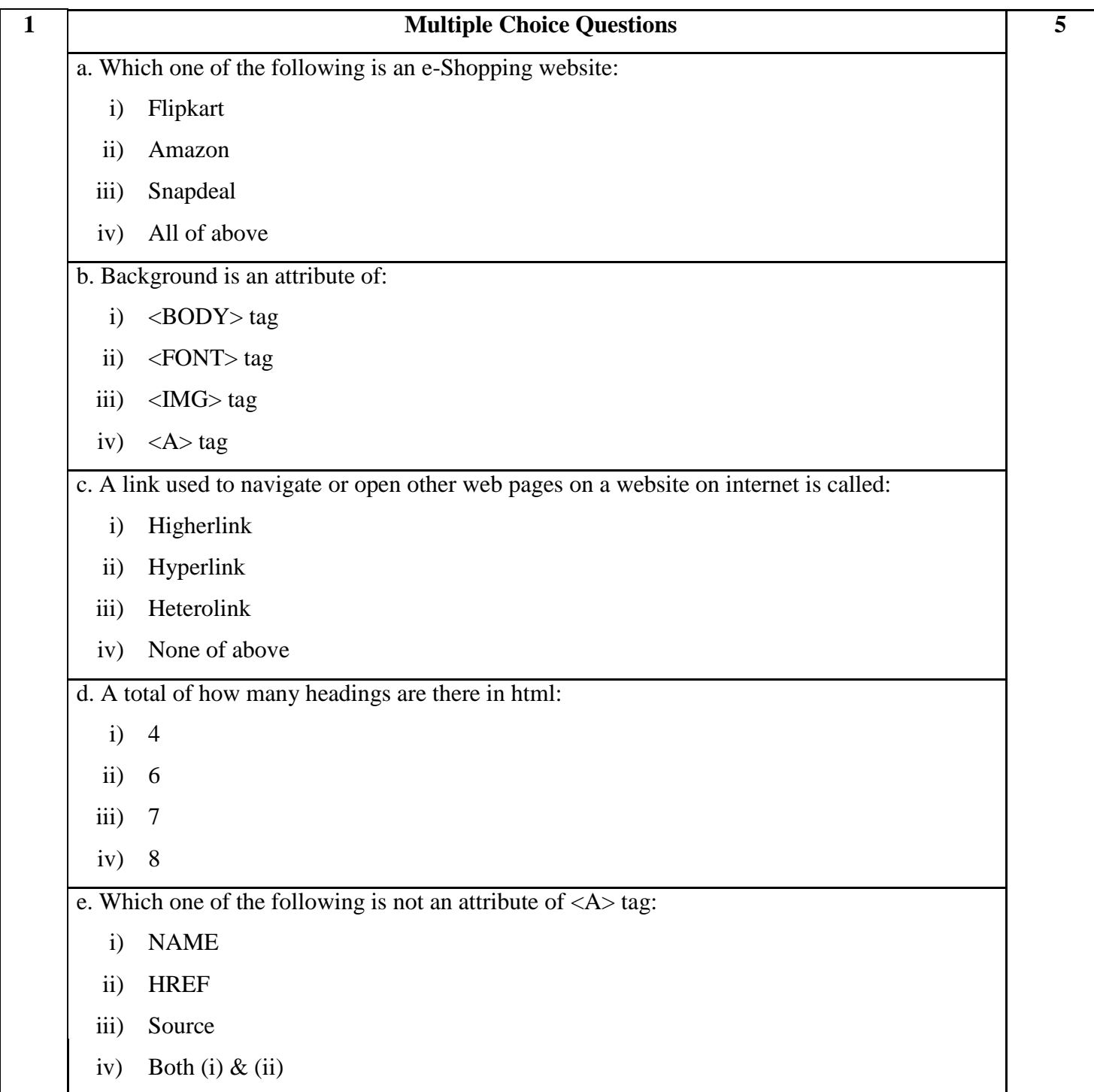

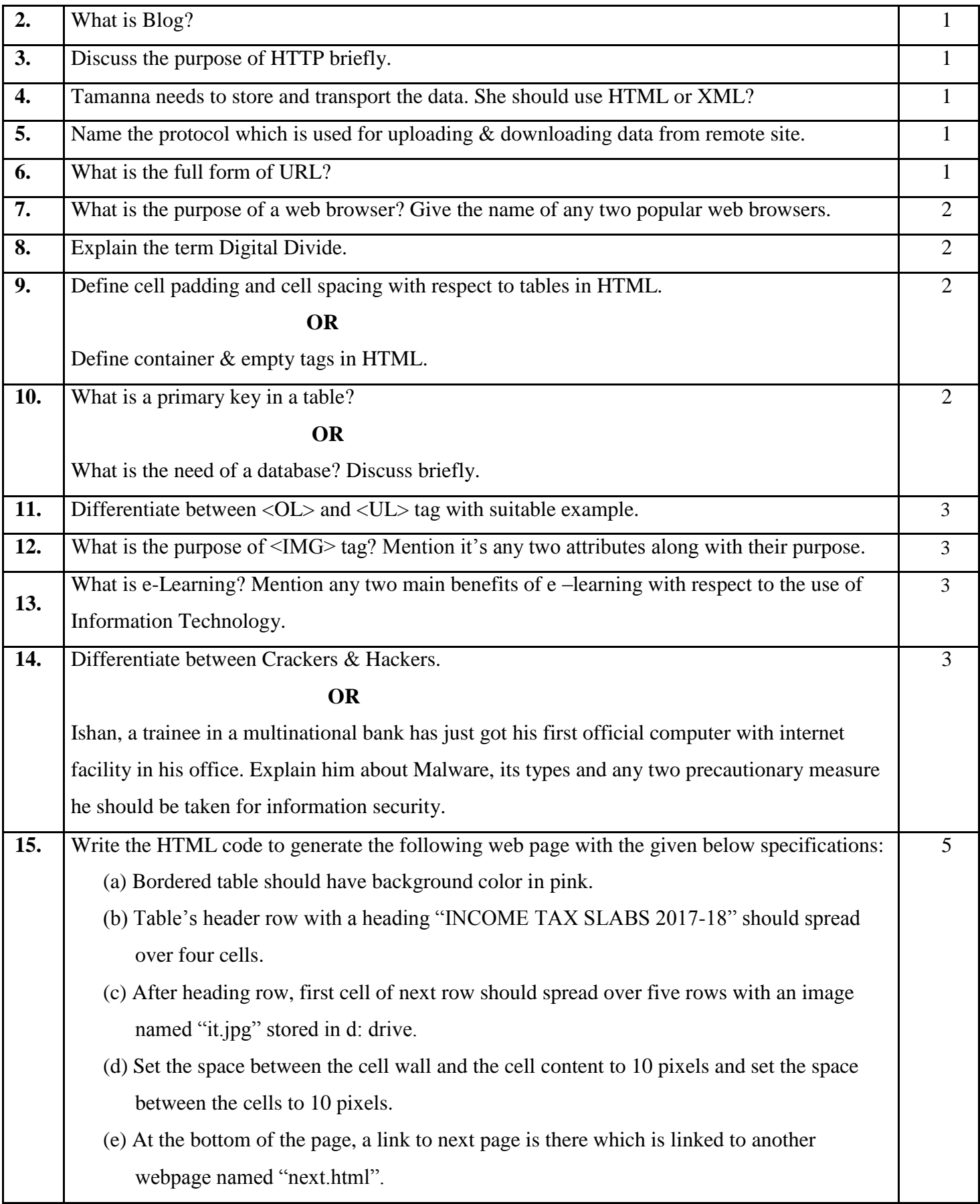

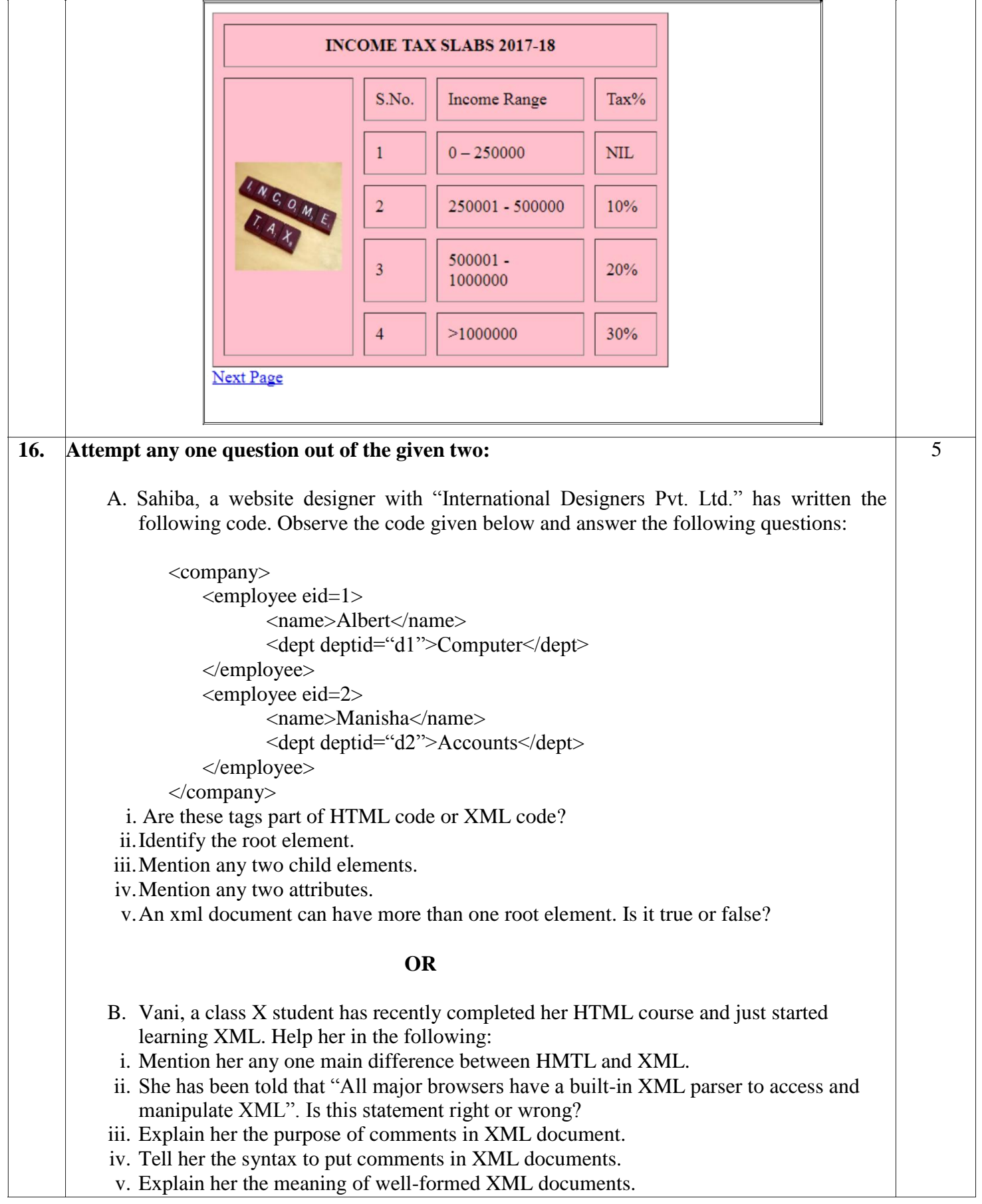